Ano Lectivo: **2008/2009**

#### **Sumários da turma Teórico-Prática [TP3]:**

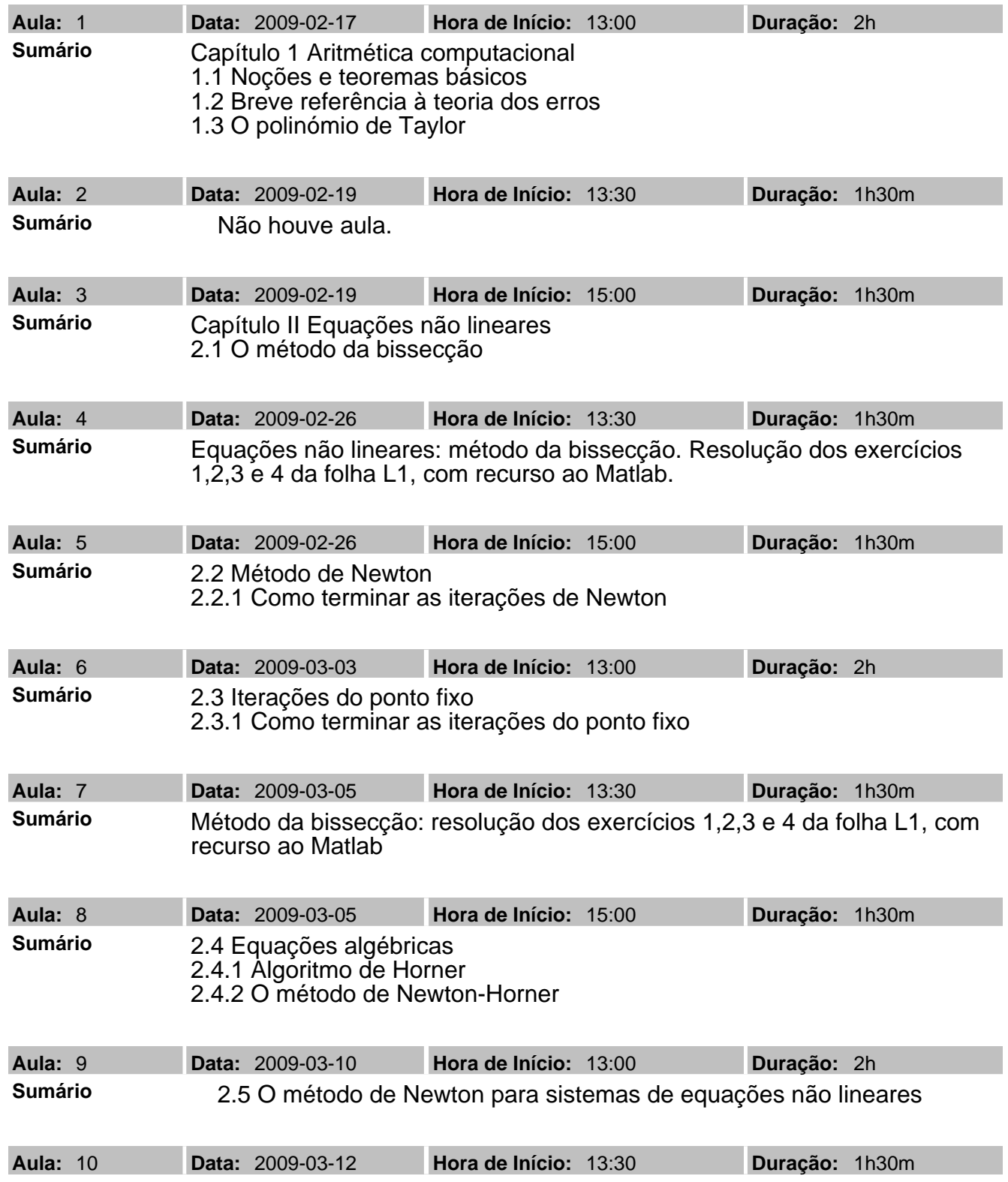

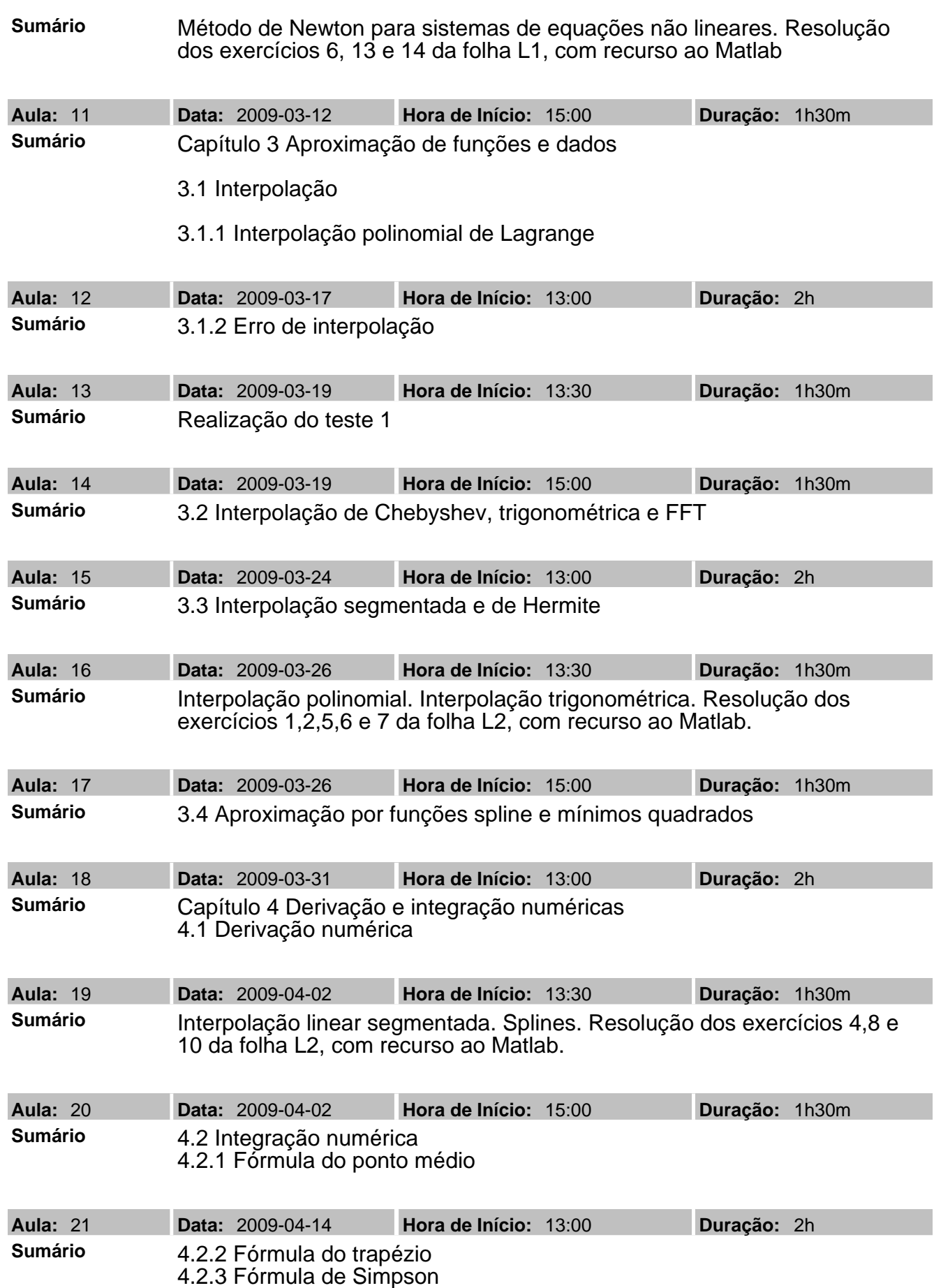

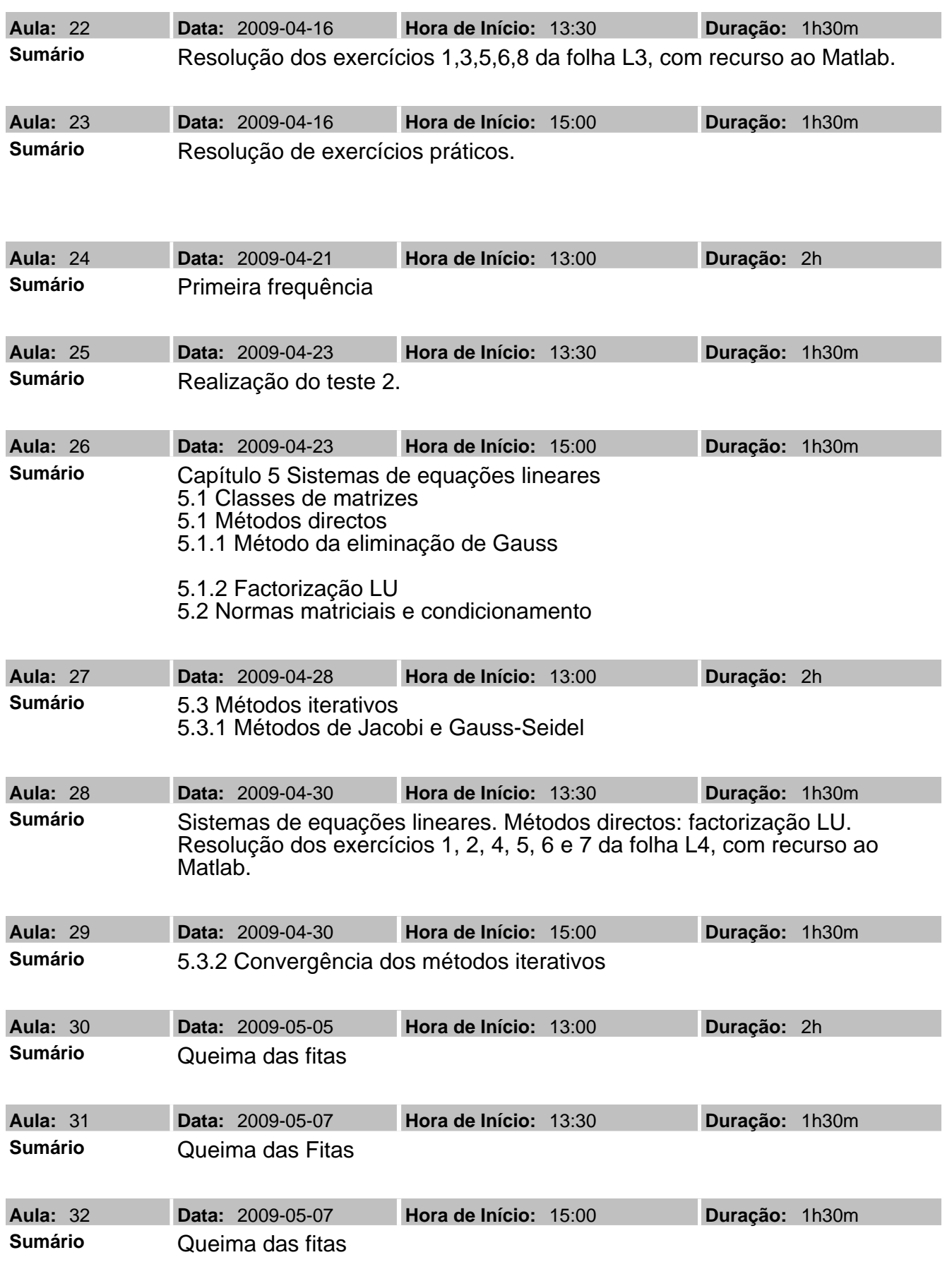

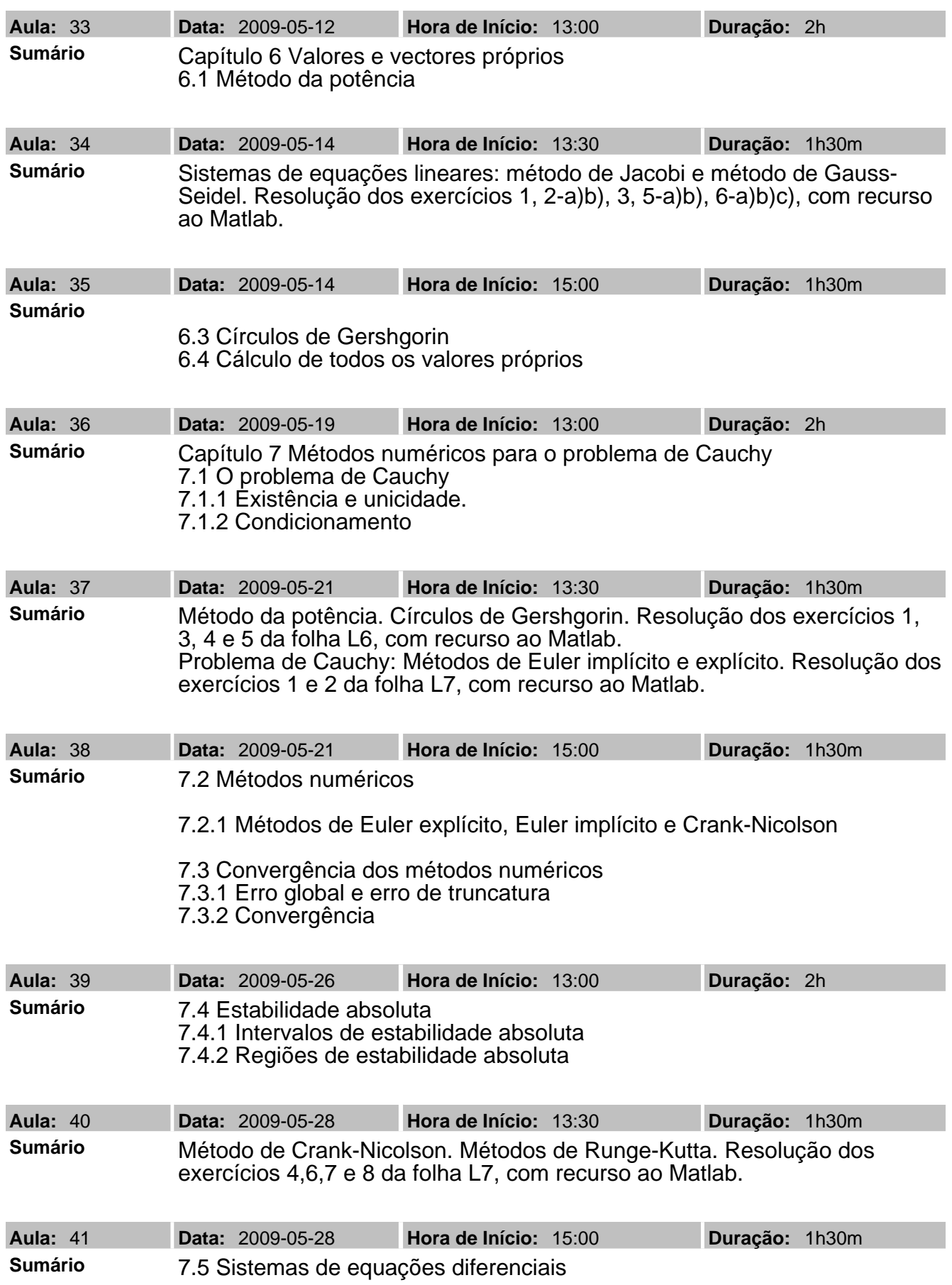

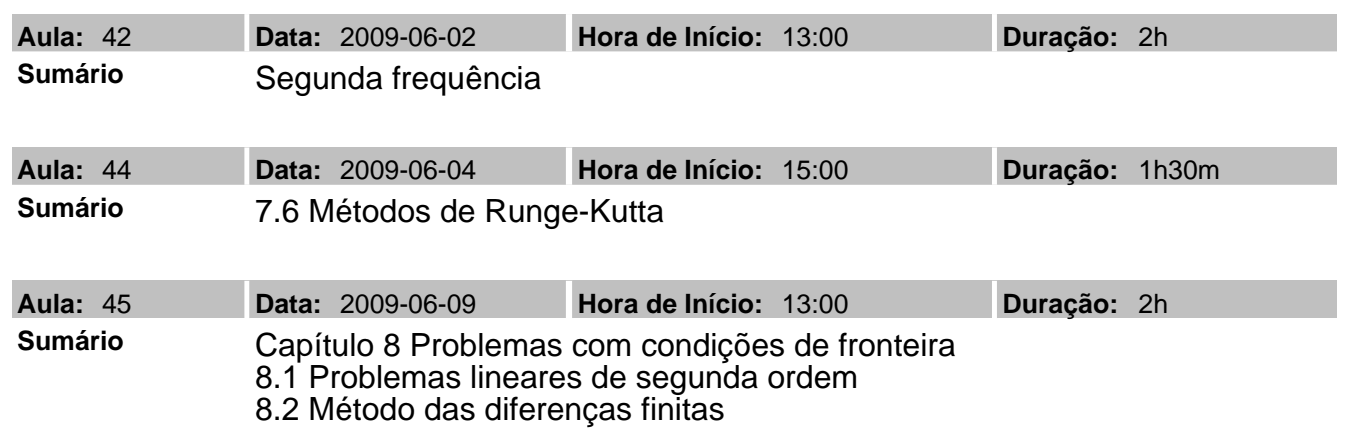

#### **Sumários da turma Teórico-Prática [TP4]:**

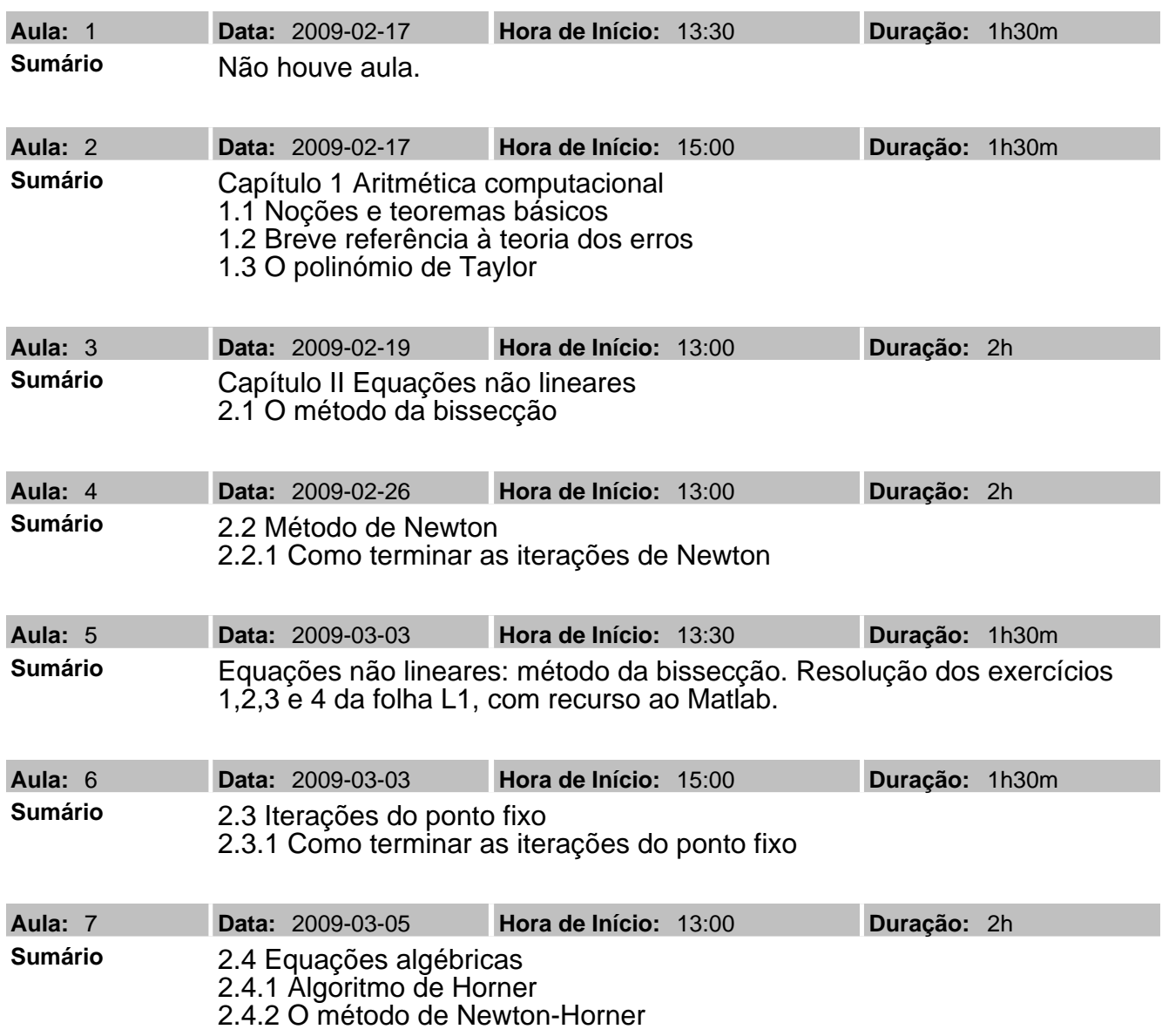

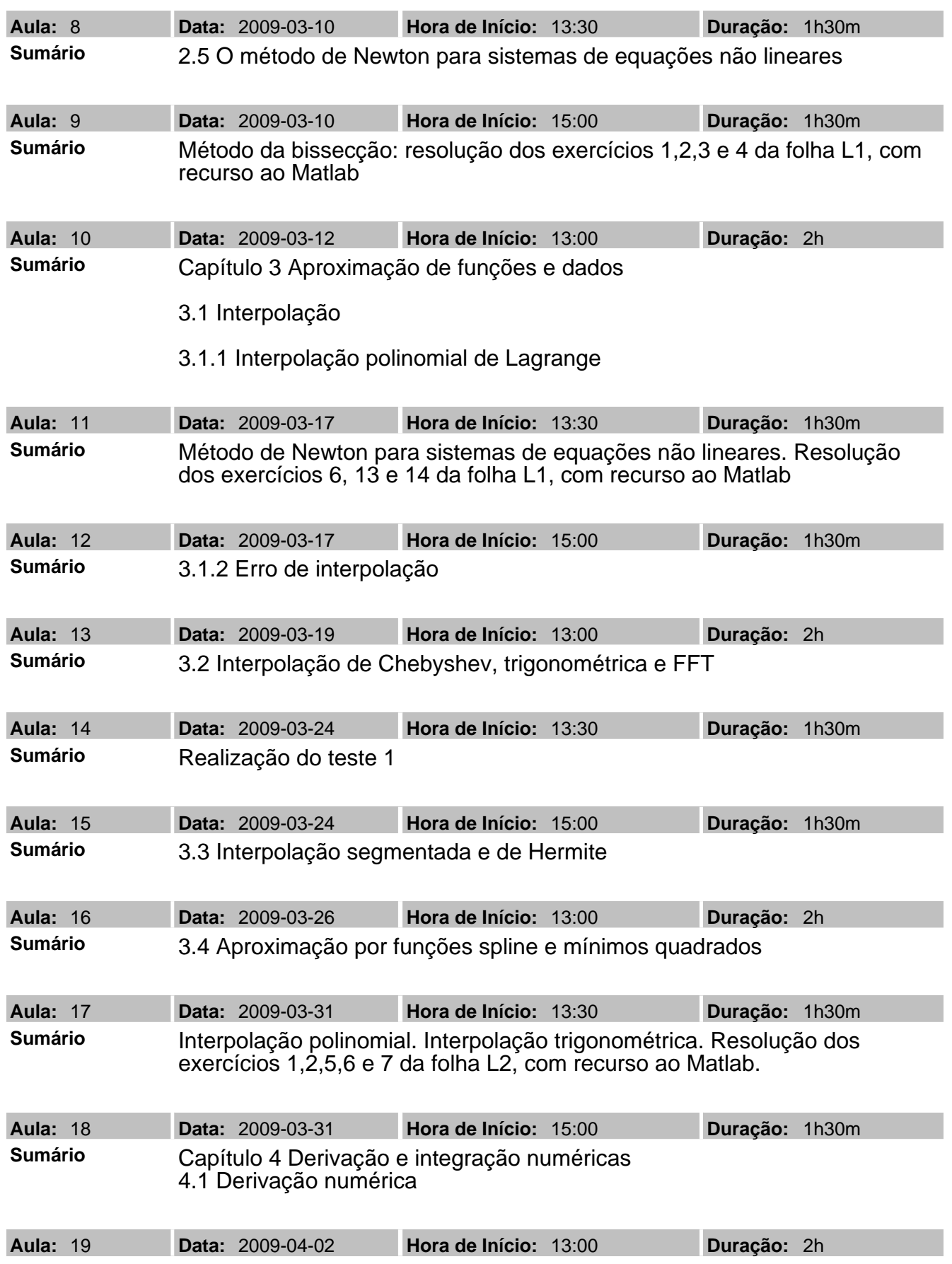

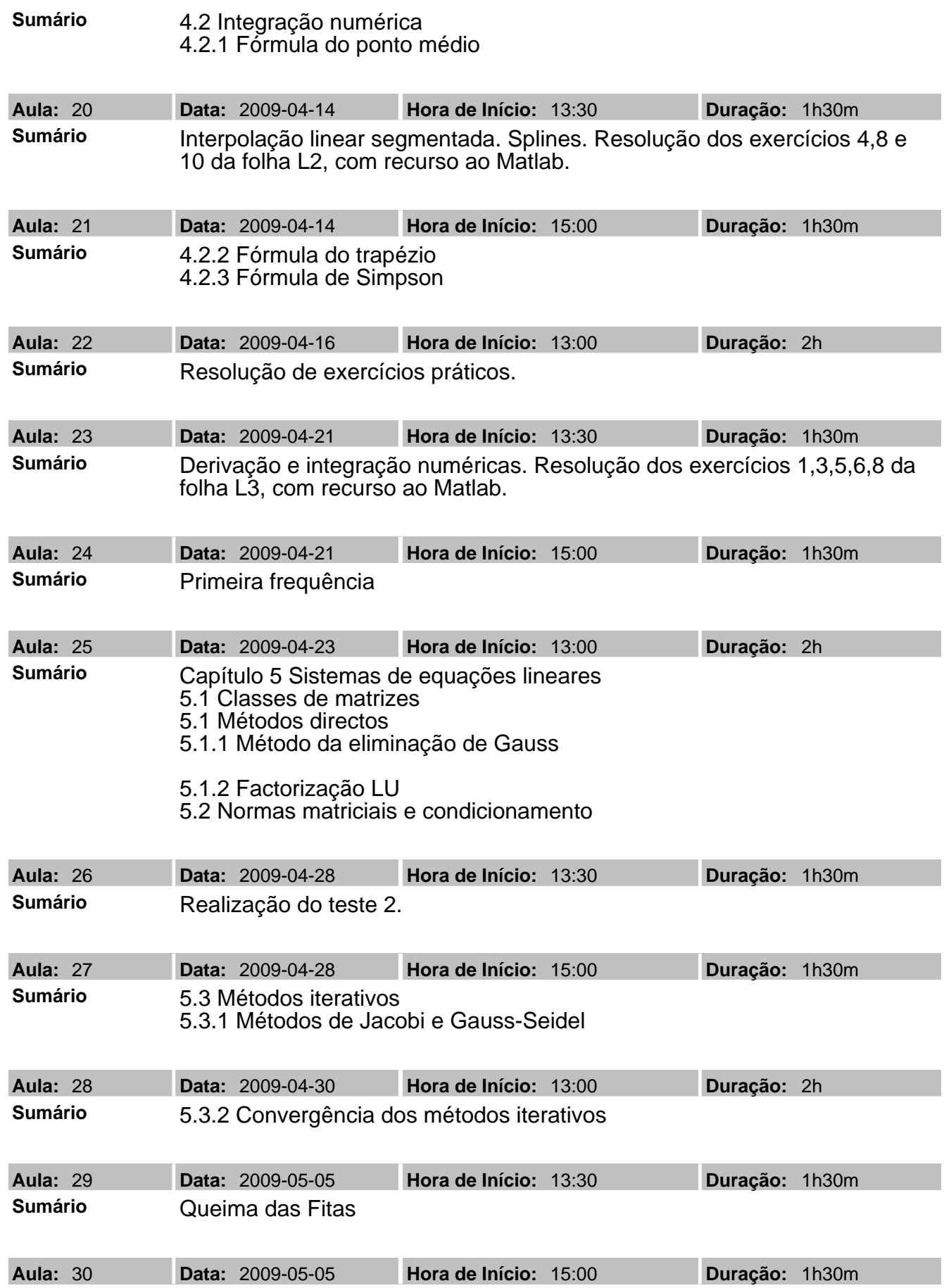

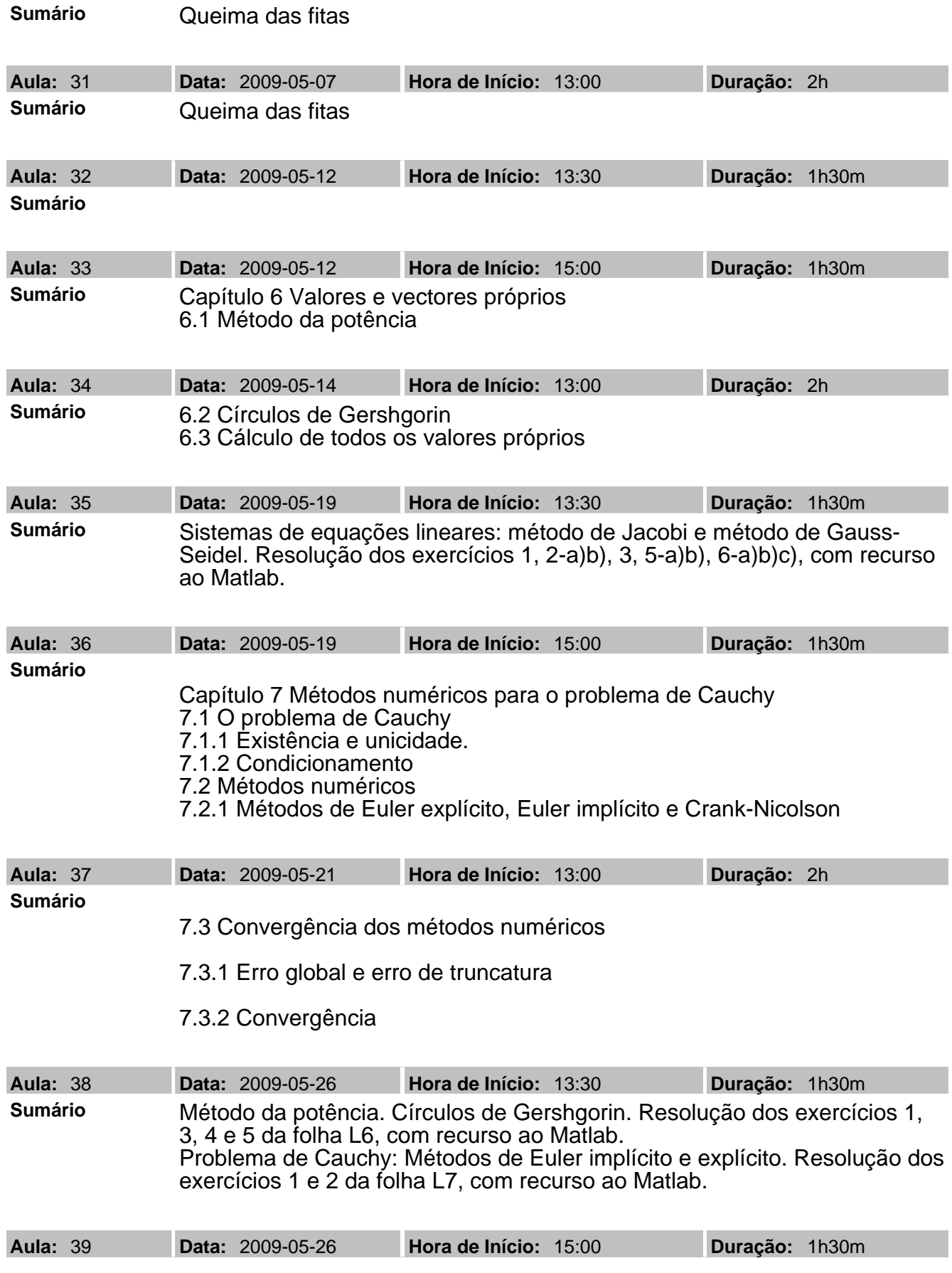

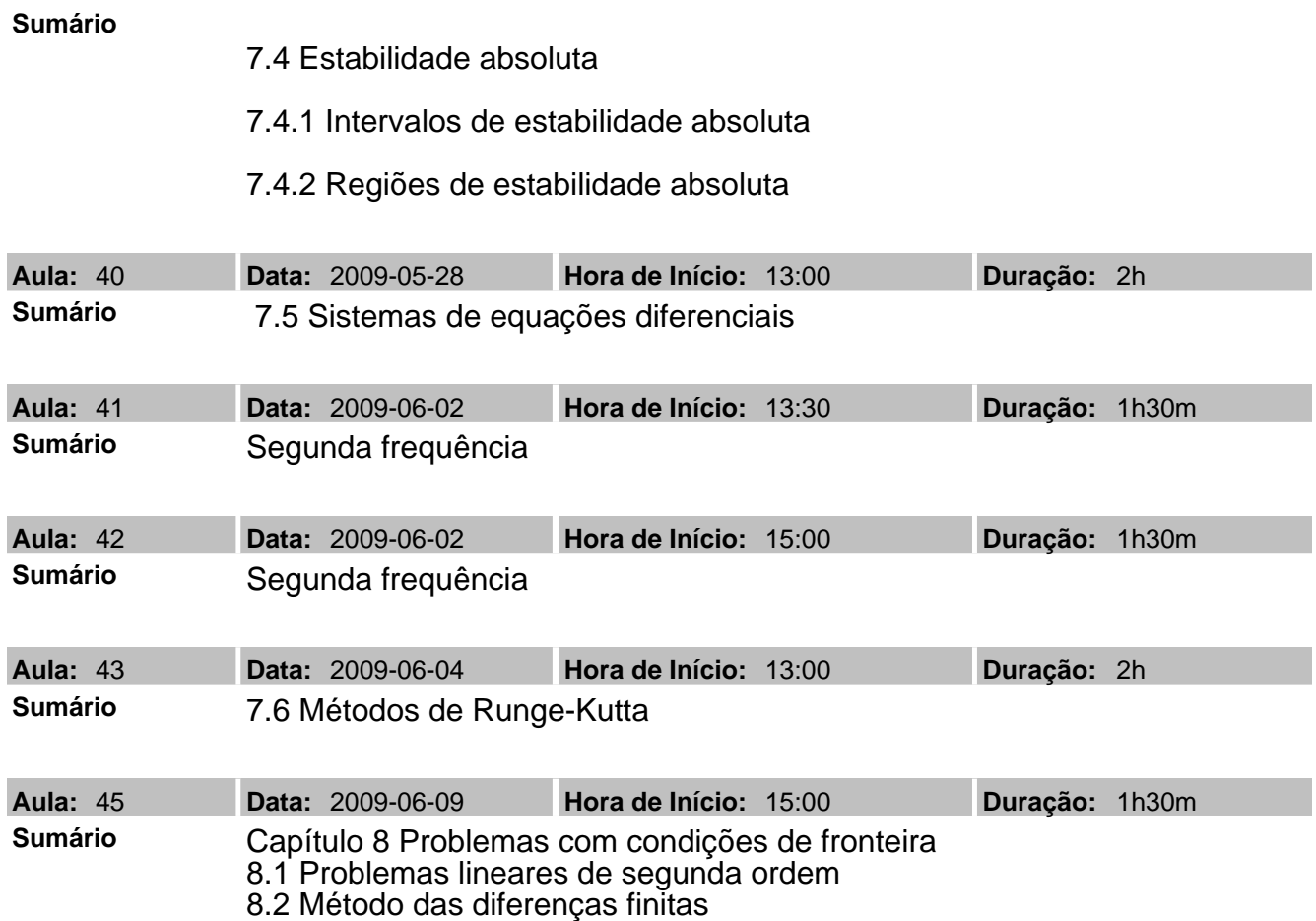